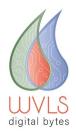

## **Digital Byte Training Guide**

Title of Training: <u>Using Dropbox</u>

**Key Concepts in This Training Include:** 

The Two Things I Found Most Important in this Training are:

How Could I Apply These Concepts in my Everyday Work?:

Further Reading: Beginner's Guide to How to Use Dropbox